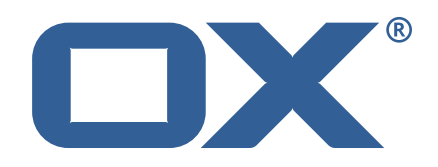

## **OX2OX Migration Framework Target Technical Documentation for** 2.1.0-rev30

2022-07-21

©2022 by OX Software GmbH. All rights reserved. Open-Xchange and the Open-Xchange logo are trademarks or registered trademarks of OX Software GmbH. All other company and/or product names may be trademarks or registered trademarks of their owners. Information contained in this document is subject to change without notice.

# **Contents**

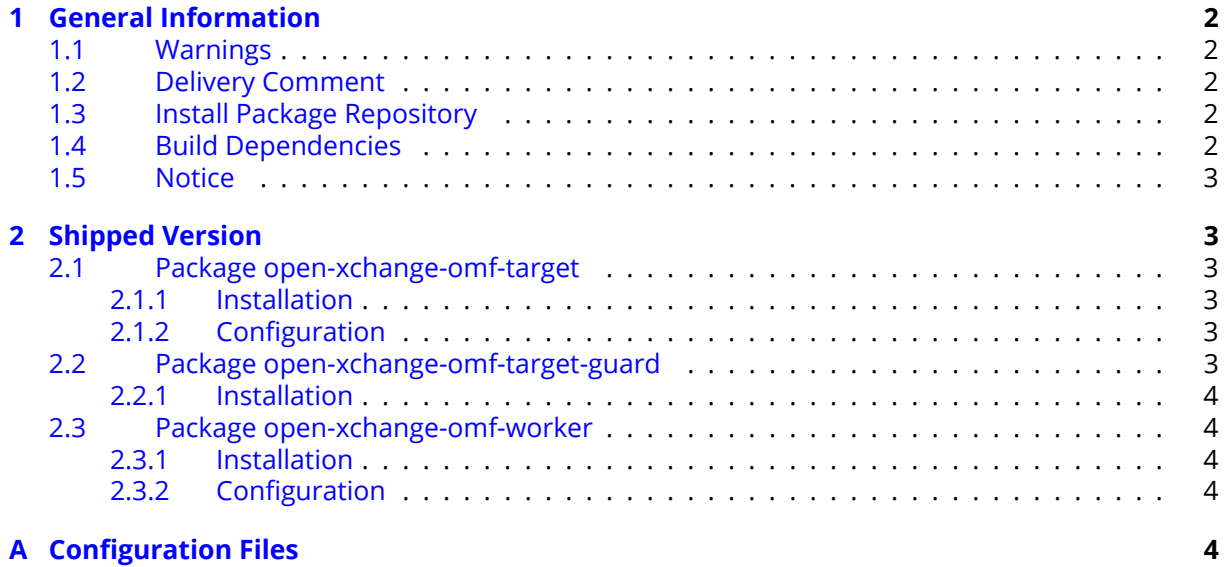

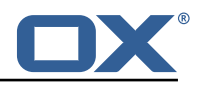

# <span id="page-3-0"></span>**1 General Information**

## <span id="page-3-1"></span>**1.1 Warnings**

## **Warning**

This preview delivery is not for productive usage and not affected by service-level agreements.

## **Warning**

It is mandatory to restart the **open-xchange** service on all middleware nodes after performing the update.

## **Warning**

Custom configuration or template files are potentially not updated automatically. After the update, please always check for files with a **.dpkg-new** or **.rpmnew** suffix and merge the changes manually. Configuration file changes are listed in their own respective section below but don't include changes to template files. For details about all the configuration files and templates shipped as part of this delivery, please read the relevant section of each package.

## <span id="page-3-2"></span>**1.2 Delivery Comment**

This delivery was requested with following comment:

*OMF Target 2.1.0 Preview Delivery 30*

## <span id="page-3-3"></span>**1.3 Install Package Repository**

This delivery is part of a restricted preview software repository:

```
https://software.open-xchange.com/components/omf-target/preview/2.1.0/DebianBuster-7.10.
4
https://software.open-xchange.com/components/omf-target/preview/2.1.0/DebianBuster-7.10.
5
https://software.open-xchange.com/components/omf-target/preview/2.1.0/DebianBuster-7.10.
6
https://software.open-xchange.com/components/omf-target/preview/2.1.0/DebianStretch-7.10.
4
https://software.open-xchange.com/components/omf-target/preview/2.1.0/DebianStretch-7.10.
5
https://software.open-xchange.com/components/omf-target/preview/2.1.0/DebianStretch-7.10.
6
https://software.open-xchange.com/components/omf-target/preview/2.1.0/RHEL7-7.10.4
https://software.open-xchange.com/components/omf-target/preview/2.1.0/RHEL7-7.10.5
https://software.open-xchange.com/components/omf-target/preview/2.1.0/RHEL7-7.10.6
```
## <span id="page-3-4"></span>**1.4 Build Dependencies**

This delivery was build with following dependencies:

```
backend-7.10.6-rev19,plugins-1.7.2-rev1,cloud-plugins-1.11.11-rev5,
guard-2.10.6-rev8,backend-7.10.5-rev46,plugins-1.6.6-rev6,cloud-plugins-1.11.10-rev4,guard-
2.10.5-rev13,backend-7.10.4-rev30,plugins-1.6.5-rev4,cloud-plugins-1.11.7-rev8,guard-
2.10.4-rev7
```
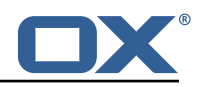

## <span id="page-4-0"></span>**1.5 Notice**

## **Info**

Some configurations can be changed without restarting the service, please call following command for getting a list of supported settings.

```
/opt/open-xchange/sbin/listreloadables
```
Please use following command to enable capable and changed configurations on a running system.

/opt/open-xchange/sbin/reloadconfiguration

# <span id="page-4-1"></span>**2 Shipped Version**

## <span id="page-4-2"></span>**2.1 Package open-xchange-omf-target**

OMF Migration Target Features OX2OX Migration Framework components for the migration target system.

Version: 2.1.0-30 Type: OX Middleware Plugin Depends on:

```
open-xchange-admin (<<7.10.7)
open-xchange-admin (>=7.10.4)
open-xchange-cloudplugins (<<1.12.0)
open-xchange-cloudplugins (>=1.11.3)
open-xchange-core (<<7.10.7)
open-xchange-core (>=7.10.4)
open-xchange-grizzly (<<7.10.7)
open-xchange-grizzly (>=7.10.4)
open-xchange-mailfilter (<<7.10.7)
open-xchange-mailfilter (>=7.10.4)
open-xchange-rest (<<7.10.7)
open-xchange-rest (>=7.10.4)
open-xchange-sql-client (<<1.8.0)
open-xchange-sql-client (>=1.6.0)
```
### <span id="page-4-3"></span>**2.1.1 Installation**

Install on OX middleware nodes with package installer **apt-get** or **yum**:

```
<package installer> install open-xchange-omf-target
```
## <span id="page-4-4"></span>**2.1.2 Configuration**

For details, please see appendix [A](#page-5-4) /opt/open-xchange/etc/omf-target.properties (page [8\)](#page-9-0) /opt/open-xchange/etc/sql-client.d/omf-client-pools.yaml (page [9\)](#page-10-0)

## <span id="page-4-5"></span>**2.2 Package open-xchange-omf-target-guard**

OMF Migration Target for Guard Version: 2.1.0-30 Type: OX Middleware Plugin Depends on:

open-xchange-guard (>=2.10.4) open-xchange-omf-target (>=2.1.0)

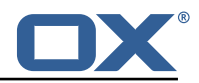

### <span id="page-5-0"></span>**2.2.1 Installation**

Install on OX middleware nodes with package installer **apt-get** or **yum**:

```
<package installer> install open-xchange-omf-target-guard
```
## <span id="page-5-1"></span>**2.3 Package open-xchange-omf-worker**

OMF Migration Worker Features OX2OX Migration Framework components for Worker nodes. Version: 2.1.0-30

Type: OX Middleware Plugin Depends on:

```
open-xchange-admin (<<7.10.7)
open-xchange-admin (>=7.10.4)
open-xchange-admin-reseller (<<7.10.7)
open-xchange-admin-reseller (>=7.10.4)
open-xchange-cloudplugins (<<1.12.0)
open-xchange-cloudplugins (>=1.11.6)
open-xchange-core (<<7.10.7)
open-xchange-core (>=7.10.4)
open-xchange-sql-client (<<1.8.0)
open-xchange-sql-client (>=1.6.0)
```
### <span id="page-5-2"></span>**2.3.1 Installation**

Install on OX middleware nodes with package installer **apt-get** or **yum**:

```
<package installer> install open-xchange-omf-worker
```
### <span id="page-5-3"></span>**2.3.2 Configuration**

For details, please see appendix [A](#page-5-4) /opt/open-xchange/etc/omf-worker.properties (page [22\)](#page-23-0) /opt/open-xchange/etc/omf-feature-mapping.yml (page [25\)](#page-26-0) /opt/open-xchange/etc/sql-client.d/omf-client-pools.yaml (page [26\)](#page-27-0)

# <span id="page-5-4"></span>**A Configuration Files**

```
File 1 /opt/open-xchange/etc/omf-target.properties
```

```
1 ###
 2 ### Target Configuration
     3 ###
 4<br>5<br>6
     # Set the OMF target name of this App Suite instance/cluster.
     # The value should be defined per brand, where the brand will be matched
     # against the brand a context will be created in by the dual-provisioning.
 7<br>8<br>9
     # An example for the ficticious brand 'acme':
\begin{array}{cc} 10 & # \\ 11 & # \end{array}# com.openexchange.omf.target.provision.target.acme=ox_acme
12 #
13 # where 'ox_acme' must match the corresponding 'name' attribute of a Target<br>14 # which is configured into the Scheduler using the Orchestrator's
14 # which is configured into the Scheduler using the Orchestrator's 15 # 'omf target create' command.
     # 'omf target create' command.
\begin{matrix} 16 & # \\ 17 & # \end{matrix}17 # One may also define a fallback target name that will be used if no explicit 18 # target name property matches:
18 # target name property matches:<br>19 # com.openexchange.omf.target.p
     # com.openexchange.omf.target.provision.target._=ox_brand1
20
```
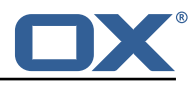

```
21 \# Note that an empty value or one that one contains whitespaces is treated 22 \# as undefined.
     # as undefined.
23<br>2424 # There is no default value , but if no value is defined per-brand or as a
25 # fallback by configuration , the migration database for the respective source
26 # will be queried, first looking to match the brand name against rows in the 27 # 'target' table, and as a last resort, the only 'target' row entry if there
     # 'target' table, and as a last resort, the only 'target' row entry if there is
     # only one.
28<br>29<br>30# If none of those mechanisms match, the provisioning call will fail.
31 32com.openexchange.omf.target.provision.target. =
33<br>34<br>35
     34 ###
35 ### REST API Credentials
     36 ###
37<br>38
38 # The login of the user allowed to access the webservices 39 # Parameter is mandatory
39 # Parameter is mandatory<br>40 com.openexchange.omf.tar
     40 com.openexchange.omf.target.basic.username=
41<br>4242 \# The password of the user allowed to access the webservices 43 \# Parameter is mandatory
     # Parameter is mandatory
     com.openexchange.omf.target.basic.password=
44<br>45<br>4646 ###<br>47 ###
47 ### HTTPS Client Settings<br>48 ###
     48 ###
49<br>50
50 # Location of the JKS trust store file that contains the certificates of the source and 51 # the target HTTPS endpoints.
     # the target HTTPS endpoints.
52 # Note that this configuration setting is only applied when the URL to the source and/or
           the
53 # target App Suite endpoints are using the HTTPS protocol.
54<br>55
55 \# The default value is empty, which causes the use of the CA certificates that are bundled \# with the Java Runtime Environment.
     # with the Java Runtime Environment.
57 #<br>58 #
     # Example:
     # com.openexchange.omf.ssl.truststore.file=/opt/open-xchange/omf/worker-keystore.jks
\frac{59}{60}# Example for using the bundled CA certificates:
62 # com.openexchange.omf.ssl.truststore.file=<br>63 com.openexchange.omf.ssl.truststore.file=
     com.openexchange.omf.ssl.truststore.file=
64<br>6565 \# The password to use to open the JKS trust store file.<br>66 \# Only relevant when the configuration parameter above
     # Only relevant when the configuration parameter above has been set.
67 # Leave empty if no password is necessary (which is the common practice and , hence , the
           default).
68 #
69 # Example with no password being needed to access the trust store file:<br>70 # com.openexchange.omf.ssl.truststore.password=
70 # com.openexchange.omf.ssl.truststore.password=<br>71 # Another example where a password is needed to<br>72 # com.openexchange.omf.ssl.truststore.password=
     # Another example where a password is needed to access the trust store file:
72 # com.openexchange.omf.ssl.truststore.password=secret
     com.openexchange.omf.ssl.truststore.password=
74<br>75
     # The connect timeout for all outbound HTTP/REST requests.
\begin{array}{r} 76 \\ 77 \end{array} #
77 # Example:<br>78 # com.open
     # com.openexchange.omf.http.connect.timeout=2m
79<br>80
80 # Defaults to 1m.<br>81 com.openexchange.
     com.openexchange.omf.http.connect.timeout=1m
82<br>83
     # The read timeout for all outbound HTTP/REST requests.
\begin{array}{cc}\n 84 & \text{#} \\
 85 & \text{#}\n \end{array}85 # Example:<br>86 # com.open
     # com.openexchange.omf.http.read.timeout=10m
87 8888 # Defaults to 5m.<br>89 com.openexchange.
     com.openexchange.omf.http.read.timeout=5m
90
```
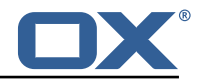

91 # The write timeout for all outbound HTTP/REST requests. 92 #<br>93 # 93 # Example:<br>94 # com.open 94 # com.openexchange.omf.http.write.timeout =10m 95<br>96 96 # Defaults to 5m.<br>97 com.openexchange. 97 com.openexchange.omf.http.write.timeout=5m 98 # The read timeout for slow outbound HTTP/REST requests.  $100 +$  $\begin{array}{cc} 101 & \text{# Example:} \\ 102 & \text{# com.open} \end{array}$ # com.openexchange.omf.http.slow.read.timeout=20m  $103$  #<br> $104$  # 104 # Defaults to 30m.<br>105 com.openexchange.o com.openexchange.omf.http.slow.read.timeout=30m 106<br>107 # The write timeout for slow outbound HTTP/REST requests. 108 109 # Example:<br>110 # com.open # com.openexchange.omf.http.slow.write.timeout=12m  $\begin{array}{cc} 111 & # \\ 112 & # \end{array}$ 112 # Defaults to 30m.<br>113 com.openexchange.o com.openexchange.omf.http.slow.write.timeout=30m 114 115 ###<br>116 ### ### Migration Database 117 ### 118<br>119 119 # The OMF target migration db url<br>120 # Should be in the format jdbc:my 120 # Should be in the format jdbc:mysql://mysql.example.com/migration 121 # Default:  $\langle$ empty> # Default: <empty> 122 com.openexchange.omf.target.sql.migration.url= 123<br>124 124 # The OMF target migration db user<br>125 # Default: <empty> 125 # Default: <empty><br>126 com.openexchange.o 126 com.openexchange.omf.target.sql.migration.user= 127 128 # The OMF target migration db password<br>129 # Default: <empty> # Default: <empty> 130 com.openexchange.omf.target.sql.migration.password= 131<br>132 132 ### ### File Migration Settings<br>### 134 135 136 # Global Number of requests going to the source system<br>137 com.openexchange.omf.target.files.migration.concurrenc 137 com.openexchange.omf.target.files.migration.concurrency.global.limit =25 138<br>139 # Number of requests going to the source system that are initiated by a single inbound request 140 com.openexchange.omf.target.files.migration.concurrency.single.limit=5 141 142 ###<br>143 ### 143 ### Provisioning Configuration 144 ###  $\begin{array}{cc} 145 & # \\ 146 & # \end{array}$ # Configuration required for the premigration mappings 147 # 148 #com.openexchange.omf.target.premigration.[reseller].password= 149<br>150 # In case com.openexchange.unifiedquota.enabled=true on target, changing back to context quota 151 # during pre-provisioning will result in an error. If that error should be ignored,  $152$  # which means not make the batch fail, set the below to true # which means not make the batch fail, set the below to true  $153 +$ <br> $154 +$ 154 # Default: false<br>155 com.openexchange 155 com.openexchange.omf.target.premigration.ignoreUnifiedQuotaException=false 156 157 ### 158 ### Mail Filter Migration Settings 159 160

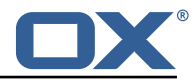

161  $\#$  Skip adding mail filters that have more redirects than the max redirects 162  $\#$  configured on the sieve server. If true then all other filters will be # configured on the sieve server. If true, then all other filters will be added 163 # and the failed rules will be passed back to the client. If false, then an  $164$  # exception will be thrown to the web service # exception will be thrown to the web service. 165 com.openexchange.omf.target.mailfilter.skip.redirect.failures=true 166<br>167 # What should be the value of the LDAP attribute oxDeliveryStatus for dual-provisioned users? 168 # Default: ORIGINAL 169 # 170 # That value can be overridden by target brand.<br>171 # com openexchange omf target dualprovision use 171 # com.openexchange.omf.target.dualprovision.user.deliveryStatus.[brandName]=...<br>172 # e.g.: 172 # e.g.:<br>173 # com.o 173 # com.openexchange.omf.target.dualprovision.user.deliveryStatus.targetBrand1=ORIGINAL<br>174 # When no per-target-brand value is defined here, the value of # When no per-target-brand value is defined here, the value of 175 # com.openexchange.omf.target.dualprovision.user.deliveryStatus<br>176 # will be used as the default/fallback. # will be used as the default/fallback. 177 178 # Finally, both this property and the Target override can be overridden in the Source<br>179 # config with kev "delivervStatus" # config with key "deliveryStatus"  $\begin{array}{c|c}\n 180 & \text{#} \\
 181 & \text{c}\n \end{array}$ 181 com.openexchange.omf.target.dualprovision.user.deliveryStatus=ORIGINAL 182 183 # Should user quota be enabled even if it isn 't on source? 184<br>185 # Default: false 186 com.openexchange.omf.target.dualprovision.enforce.user.quota=false 187<br>188 188 # If user quota is enforced, should the provided value be used, or the one configured<br>189 # in com.openexchange.omf.target.dualprovision.user.quota.defaultQuota? # in com.openexchange.omf.target.dualprovision.user.quota.defaultQuota? 190 191 # Default: true<br>192 com.openexchang 192 com.openexchange.omf.target.dualprovision.user.quota.keepIfPresent=true 193 194 # Default user file quota if neither enforced or kept 195<br>196 # Default: 1000 197 com.openexchange.omf.target.dualprovision.user.quota.defaultQuota =1000 198 199 # In case com.openexchange.unifiedquota.enabled=true on target , changing back to context quota 200 # will result in an error. If that error should be ignored , which means not thrown back  $201$  # to the source provisioning, set the below to true 202<br>203 # Default: false 204 com.openexchange.omf.target.dualprovision.ignoreUnifiedQuotaException=false 205 206 ###<br>207 ### 207 ### Database Migration Configuration  $# # #$ 209 # Define tables or conditions of what to not wipe in the pre-provisioned target database. 211 # E.g. some content might have to be kept because it has been added during preprovisioning. 212 # In order to skip wiping complete tables , add the names to the setting named 213 # com.openexchange.omf.target.dontWipeTableNames<br>214 # e.g.: 214 # e.g.:<br>215 # com.o # com.openexchange.omf.target.dontWipeTableNames=mycustomTable1,anotherCustomTable  $\begin{array}{c} 216 \\ 217 \end{array}$  # # In addition, there are two possible ways to prevent the database wiper from wiping 218 # specific rows: 219 # 1. using exact match:<br>220 # com.openexchange.o # com.openexchange.omf.target.dontWipeTable.[tableName].[columnName].eq=[columnValue] 221 # e.g. don't wipe rows in table contextAttribute where name is set to taxonomy/types<br>222 # com.openexchange.omf.target.dontWipeTable.contextAttribute.name.eq=taxonomy/types 222 # com.openexchange.omf.target.dontWipeTable.contextAttribute.name.eq=taxonomy/types<br>223 # 2. using a mysql pattern match see e.g. https://dev.mysql.com/doc/refman/5.7/en/patt # 2. using a mysql pattern match see e.g. https://dev.mysql.com/doc/refman/5.7/en/patternmatching.html): 224 # com.openexchange.omf.target.dontWipeTable .[ tableName ].[ columnName ].like=[ columnValue] 225 # e.g.:<br>226 # com.o 226 # com.openexchange.omf.target.dontWipeTable.contextAttribute.name.like=taxonomy /% 227 228 com.openexchange.omf.target.dontWipeTable.contextAttribute.name.eq=taxonomy/types

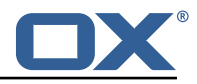

229<br>230 # In case functional folder names on target should not be migrated from source, but kept as intended on target , 231 # uncomment the below. 232 # This is intended to be used together with<br>233 # com.openexchange.omf.worker.database.expo 233 # com.openexchange.omf.worker.database.export.primaryMailAccount=true # in the worker configuration.  $235$  #<br>236 # # com.openexchange.omf.target.dontWipeTable.user\_mail\_account.id.eq=0

```
File 2 /opt/open-xchange/etc/sql-client.d/omf-client-pools.yaml
```

```
1 # The top-level key is the identifier of the pool, which can be<br>2 # any string of text and is being used by the bundles and appli<br>3 # to access that pool configuration.
    # any string of text and is being used by the bundles and applications
    # to access that pool configuration.
 4 # Typically , those are fixed or need to be configured in the bundles
    # that use this library.
 6<br>7<br>8
    # When Java Security Manager support is enabled, files that are referenced
 8 \# in these configuration files must be in a directory that is already \# whitelisted, or in a subdirectory thereof, such as
9 # whitelisted, or in a subdirectory thereof, such as \frac{10 + 4}{10} # /ont/open-xchange/etc/
    # /opt/open-xchange/etc/
11<br>1212 # A good candidate would be something along the lines of 13 # /opt/open-xchange/etc/sql-files/
    # /opt/open-xchange/etc/sql-files/
14<br>1515 \# Otherwise, the filename or its directory must be put into a new .list 16 \# file in the folder
    # file in the folder
17 # /opt/open-xchange/etc/security/<br>18 # with e.g. the following content
    # with e.g. the following content:
\begin{array}{cc} 19 & # \\ 20 & # \end{array}# file:/etc/trust.jks
\begin{array}{c} 21 \\ 22 \end{array} #
22 # For a complete list of property values, read https://github.com/brettwooldridge/HikariCP<br>23 omf-migration:
    omf-migration:
24 # This property directs HikariCP to use "DriverManager-based" configuration.
25 # We feel that DataSource-based configuration (above) is superior for a variety of
           reasons (see below), but for many deployments there is little significant difference
            .
26 # When using this property with "old" drivers , you may also need to set the
           driverClassName property , but try it first without.
27 # Note that if this property is used, you may still use DataSource properties to
           configure your driver and is in fact recommended over driver parameters specified in
            the URL itself.
28 # Default: none<br>29 = idbcUrl: $fcom.
      jdbcUrl: ${com.openexchange.omf.target.sql.migration.url}
30 # This property sets the default authentication username used when obtaining Connections
            from the underlying driver.
31 # Note that for DataSources this works in a very deterministic fashion by calling
           DataSource.getConnection (*username*, password) on the underlying DataSource.
32 # However , for Driver-based configurations , every driver is different.
33 # In the case of Driver-based , HikariCP will use this username property to set a user
           property in the Properties passed to the driver 's DriverManager.getConnection(
           jdbcUrl, props) call.
34 # If this is not what you need , skip this method entirely and call addDataSourceProperty
           (" username", ...), for example.
35 # Default: none
36 username: ${com.openexchange.omf.target.sql.migration.user}
      # sets the password of the connection
38 password: ${com.openexchange.omf.target.sql.migration.password}
39 # This property controls the minimum number of idle connections that HikariCP tries to
           maintain in the pool.
40 # If the idle connections dip below this value and total connections in the pool are
           less than maximumPoolSize, HikariCP will make a best effort to add additional
           connections quickly and efficiently.
41 # However, for maximum performance and responsiveness to spike demands, we recommend not
            setting this value and instead allowing HikariCP to act as a fixed size connection
           pool.
```
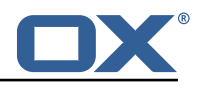

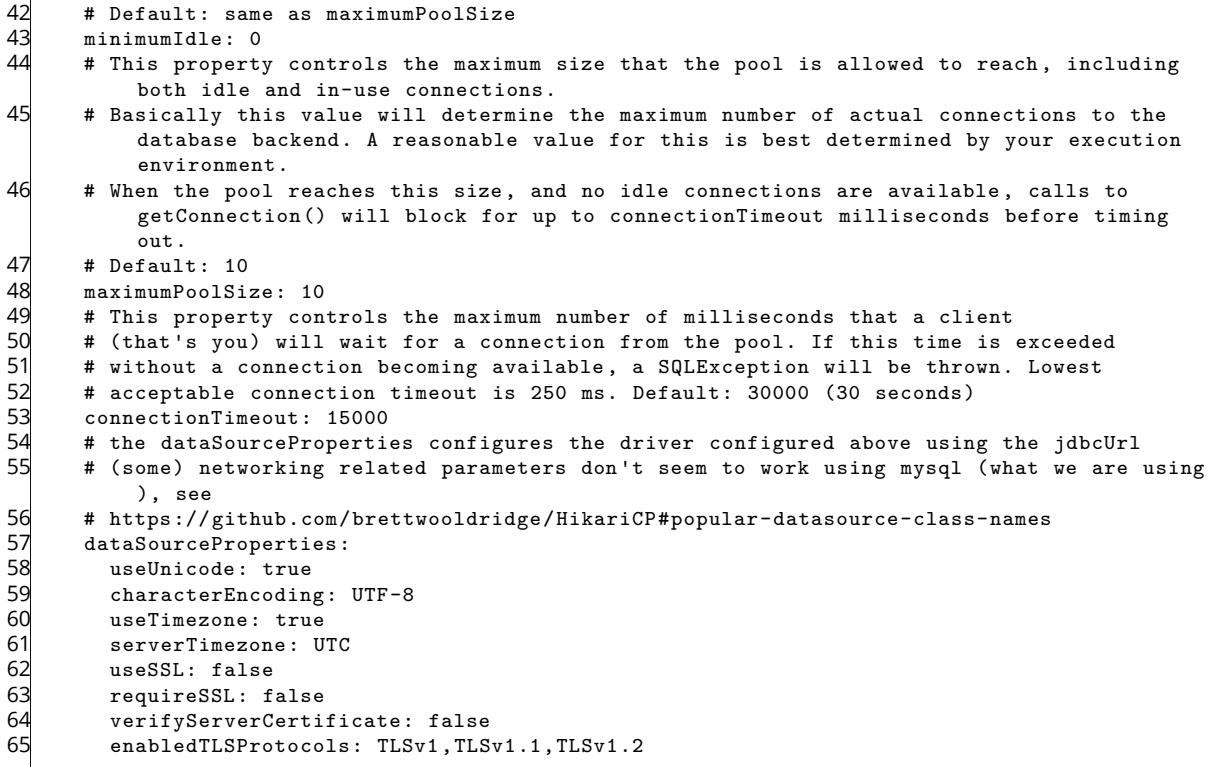

#### <span id="page-10-0"></span>**File 3 /opt/open-xchange/etc/omf-worker.properties**

```
1 # The OMF Worker configuration mode.
 2 #
    # Options:
    4 # 1. local - uses local configuration files. This is useful for single
    # worker node OMF platforms.
    # 2. distributed - uses the Zookeeper distributed configuration
    # to distribute the same configuration among all workers in a group.
    8 # This provider creates a single connection to the Zookeeper worker
    # group config node and listens for updates.<br>#
10 #
    # Default: "local"
12 #
    com.openexchange.omf.worker.config.mode=
14
    15 ###
    ### ZooKeeper Configuration
     17 ###
18
    # The Zookeeper server address that the client will connect to
20 #
    # This property is required
22 #
    # Example: localhost:2181
24 #
    com.openexchange.omf.worker.zookeeper.address=
26
27 # The Zookeeper worker group id. Identifies the group that this worker<br>28 # belongs to. All worker nodes servicing the same migration should
28 # belongs to. All worker nodes servicing the same migration should
29 \neq use the same id. Worker group member nodes will be created here<br>30 \neq and the configuration for this group will be used for this work
    # and the configuration for this group will be used for this worker.
\begin{array}{r} 31 \\ 32 \\ 4 \end{array}# Default value: default
\begin{array}{r} 33 \\ 34 \end{array}# Example: customer1
\frac{3}{35} #
```
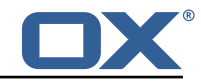

```
36 com.openexchange.omf.worker.zookeeper.group.id=
 37
 38 # The Worker 's id. Identifies the worker within a group of workers.
 39 # This should be unique within a worker group. This id will be used 40 # as the member id for the worker GroupMember management.
      # as the member id for the worker GroupMember management.
 41<br>42
      # Default value: the hostname
 \begin{array}{c} 43 \\ 44 \end{array} #
      # Example: worker1
 45 #<br>46 c
      com.openexchange.omf.worker.zookeeper.member.id=
 47
      # The Zookeeper authentication user
 49<br>50
      # This property is optional
 \begin{array}{ccc} 51 & 4 \\ 52 & 4 \end{array}# Example: user
 53 #
      com.openexchange.omf.worker.zookeeper.auth.user=
 55
 56 # The Zookeeper authentication password
 57<br>58
      # This property is optional
\begin{bmatrix} 59 \\ 60 \end{bmatrix}# Example: password
 61
      com.openexchange.omf.worker.zookeeper.auth.password=
62<br>63<br>64
 64 # Worker Status Publishing: when enabled (empty or > 0), this property controls 65 # after how long the Worker should post its status as being "IDLE" when attempt
 65 # after how long the Worker should post its status as being "IDLE" when attempting to 66 # retrieve the next Batch to process, and also whether it should update its status to
      # retrieve the next Batch to process, and also whether it should update its status to
 67 # the ID of the Batch that it starts processing.
 68<br>69
      # When disabled (<= 0), the Worker will not update its status.
 70<br>71
      # The status is kept in the ZooKeeper ZNode tree, under /omf/status/workers/{group}/{
            worker}
 \begin{array}{ccc} 72 & & \# \\ 73 & & \# \end{array}73 # This property is optional, and defauls to 20s.<br>74 # Syntax: <value>[d|h|m|s|ms]<br>75 # Example: com.openexchange.omf.idle.status.afte
      74 # Syntax: <value >[d|h|m|s|ms]
 75 # Example: com.openexchange.omf.idle.status.after=5s
      com.openexchange.omf.idle.status.after=20s
77<br>78
78 ###
      ### Sources
      80 ###
81
 82 # The source(s) that this worker services.<br>83 # This property tells the worker to collect
 83 \# This property tells the worker to collect migration batches for the 84 \# specified source name(s) and determines the Kafka topics the worker
 84 # specified source name(s) and determines the Kafka topics the worker<br>85 # listens on, each source name bein prefixed with "omf-batch-" to tra
 85 # listens on, each source name bein prefixed with "omf-batch-" to translate 86 # into a topic name (e.g. a source named "source1" will cause the worker
      # into a topic name (e.g. a source named "source1" will cause the worker
 87 # to listen on a Kafka topic "omf-batch-source1 ").
 88<br>89
      # This property is comma delimited and may contain whitespaces between
 90 # entries.<br>91 # This pro
 91 # This property is required.<br>92 # It is applied dynamically
 92 # It is applied dynamically upon configuration reloading.<br>93 # Acceptable values are zero, one or more source names (a
 93 \# Acceptable values are zero, one or more source names (an empty string 94 \# will be treated as an empty list).
      # will be treated as an empty list).
 95<br>96
      # Example: source1, source2
97<br>98
      com.openexchange.omf.worker.sources=
99<br>100
      # Whether to allow dynamic source management, where the list of source topics
101 # to subscribe to can be overridden with a JSON array of source names in the
102 # ZooKeeper node /omf/assign/{ groupId }/{ workerId}
103 # When enabled , any change to that ZNode is immediately reflected in the Kafka
104 # consumer component (in the same way as when the configuration property above 105 # is reloaded)
      # is reloaded).
106 # Note that when a JSON list or a non-empty JSON string is defined in that ZNode ,
```
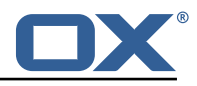

 $107$  # it will always override the sources that are configured in the property  $108$  # com.openexchange.omf.worker.sources above. # com.openexchange.omf.worker.sources above.  $109$  # When the content of the ZNode is null (not set) or an empty JSON string,<br> $110$  # then the sources in com openexchange omf worker sources will be subscrib # then the sources in com.openexchange.omf.worker.sources will be subscribed to. 111 # An empty JSON array , however , signifies that no sources are subscribed to. 112<br>113 # Optional, the default setting is to disable dynamic source configuration.  $114$  #<br> $115$  # 115 # Example:<br>116 # com.open # com.openexchange.omf.worker.enableDynamicSources=true 117<br>118 com.openexchange.omf.worker.enableDynamicSources=false 119<br>120  $120$  ###<br> $121$  ### ### Migration Database 122 ### 123<br>124 # Note that the following properties (com.openexchange.omf.workr.sql.migration.\*) 125 # merely act as placeholders that are used in omf-client-pools.yaml<br>126 # Further customization of the database connections to the migratio # Further customization of the database connections to the migration databases may 127 # be customized there and if these properties are not used as placeholders,  $128$  # changing them here won't have any effect. # changing them here won't have any effect. 129 # 130 131 # The JDBC URI to use to connect to the OMF worker migration database.<br>132 # Should be in the format idbc:mvsql://omf-migration-db/ # Should be in the format jdbc:mysql://omf-migration-db/ 133 # This property is mandatory and has no default value.<br>134 com.openexchange.omf.worker.sol.migration.url= com.openexchange.omf.worker.sql.migration.url= 135 136 # The username to use to connect to the OMF worker migration database.<br>137 # This property is mandatory and has no default value. # This property is mandatory and has no default value. 138 com.openexchange.omf.worker.sql.migration.user= 139<br>140 140  $\#$  The password to use to connect to the OMF worker migration database.<br>141  $\#$  This property is mandatory and has no default value. 141 # This property is mandatory and has no default value.<br>142 com.openexchange.omf.worker.sql.migration.password= com.openexchange.omf.worker.sql.migration.password= 143 144 ###<br>145 ### ### HTTPS Client Settings 146 ### 147<br>148 # Location of the JKS trust store file that contains the certificates of the source and 149 # the target HTTPS endpoints.<br>150 # Note that this configuratio # Note that this configuration setting is only applied when the URL to the source and/or the 151 # target App Suite endpoints are using the HTTPS protocol.  $152$  #<br> $153$  # 153 # The default value is empty, which causes the use of the CA certificates that are bundled<br>154 # with the Java Runtime Environment. # with the Java Runtime Environment. 155 # 156 # Example:<br>157 # com.open # com.openexchange.omf.ssl.truststore.file=/opt/open-xchange/omf/worker-keystore.jks  $158$  #<br> $159$  # 159 # Example for using the bundled CA certificates:<br>160 # com.openexchange.omf.ssl.truststore.file= # com.openexchange.omf.ssl.truststore.file= 161 com.openexchange.omf.ssl.truststore.file= 162<br>163 # The password to use to open the JKS trust store file. 164 # Only relevant when the configuration parameter above has been set. # Leave empty if no password is necessary (which is the common practice and, hence, the default).  $166$  #<br> $167$  # 167 # Example with no password being needed to access the trust store file:<br>168  $\pm$  com openexchange omf ssl.truststore.password= 168 # com.openexchange.omf.ssl.truststore.password= 169 # Another example where a password is needed to access the trust store file: 170 # com.openexchange.omf.ssl.truststore.password=secret<br>171 com.openexchange.omf.ssl.truststore.password= com.openexchange.omf.ssl.truststore.password= 172 # The connect timeout for all outbound HTTP/REST requests.  $174 +$ <br> $175 +$ # Example: 176 # com.openexchange.omf.http.connect.timeout=2m

#### **Release Notes for** 2.1.0-rev30

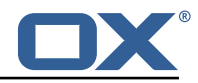

 $\begin{matrix} 177 \\ 178 \end{matrix}$  # # Defaults to 1m. 179 com.openexchange.omf.http.connect.timeout=1m 180 181 # The read timeout for all outbound HTTP/REST requests. 182<br>183 # Example: 184 # com.openexchange.omf.http.read.timeout=10m 185<br>186 # Defaults to 5m. 187 com.openexchange.omf.http.read.timeout=5m 188 # The write timeout for all outbound HTTP/REST requests. 190<br>191 # Example: 192 # com.openexchange.omf.http.write.timeout =10m 193<br>194 194 # Defaults to 5m.<br>195 com.openexchange. com.openexchange.omf.http.write.timeout=5m 196<br>197 # The read timeout for slow outbound HTTP/REST requests. 198<br>199 # Example: 200 # com.openexchange.omf.http.slow.read.timeout =20m 201<br>202 # Defaults to 30m. 203 com.openexchange.omf.http.slow.read.timeout =30m 204 # The write timeout for slow outbound HTTP/REST requests. 206<br>207 207 # Example:<br>208 # com.open # com.openexchange.omf.http.slow.write.timeout=12m  $\begin{array}{c} 209 \\ 210 \end{array}$  # # Defaults to 30m. 211 com.openexchange.omf.http.slow.write.timeout=30m 212  $213 + 44$ 214 ### User Quota Settings (see also Cloud-Plugins Settings below) 215 216<br>217 217 # When creating a context, keep the existing source context quota if present (<0).<br>218 # If false, then defaultQuota will be used. If defaultQuota is not defined, then # If false, then defaultQuota will be used. If defaultQuota is not defined, then 219 # this property has no effect.<br>220 # Default: true # Default: true 221 com.openexchange.omf.worker.context.quota.keepIfPresent=true 222<br>223 # The default quota for a context if keepIfPresent=true or the existing quota is not present  $($ o). 224 # If it is not defined, then the existing context quota will always be used.<br>225 # There is not a default. # There is not a default. 226 com.openexchange.omf.worker.context.quota.defaultQuota= 227 228 # The mode for user quota.  $229$  # Allowed values are user, context, keep<br> $230$  # If user is selected user quota will b # If user is selected, user quota will be set during premigration and cutover of users 231 # If context quota is selected, no user quota will be set and existing user quota will be stripped 232 # If keep is selected, the user quota will not be touched and the existing value will be used on the target 233 # Default: user 234 com.openexchange.omf.worker.user.quota.mode=user 235<br>236 236 # Setting to control the behaviour when user.quota.mode is set to user.<br>237 # If set to true. will keep the existing value of the user if present a 237  $\#$  If set to true, will keep the existing value of the user if present and above 0<br>238  $\#$  if set to false, will use the configured default user quota defaultQuota 238 # if set to false, will use the configured default user.quota.defaultQuota<br>239 # Default: false # Default: false 240 com.openexchange.omf.worker.user.quota.keepIfPresent=false 241 242 # The default Quota for a user, if the user.quota.mode is set to user  $243$  # Default: 1000I 243 # Default: 1000L<br>244 com.openexchange com.openexchange.omf.worker.user.quota.defaultQuota=1000 245

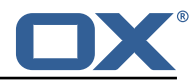

```
246 # Should mail quota be set in case source is not cloud-plugins based.<br>247 # See also com.openexchange.omf.worker.cloudplugins.* in case source
      # See also com.openexchange.omf.worker.cloudplugins.* in case source *is* cloud-plugins
           based.
248 # The settings here have precedence of the cloudplugins settings above since
249 # quota migration is executed almost at the end after mail and files have been transferred
            .
250 # true/false
251 # Default: false<br>252 com.openexchange
      com.openexchange.omf.worker.user.mail.quota.migration=false
253
254 \# If true, set the mail quota to whatever the file quota will be set 255 \# influenced by the quota settings above.
255 \# influenced by the quota settings above.<br>256 \# Default: true
256 # Default: true<br>257 com.openexchang
      257 com.openexchange.omf.worker.user.mail.quota.sameAsFile=true
258
259 # If sameAsFile is set to false, what default should be used?<br>260 # use the below value
260 # use the below value<br>261 # Default: 1000
      # Default: 1000
262 com.openexchange.omf.worker.user.mail.quota.defaultQuota =1000
263
264 # Before starting the (DMF) mail migration, set quota to this value 265 # or set it to '0' to disable that feature
265 # or set it to '0' to disable that feature 266 # Default: 0
      # Default: 0
267 com.openexchange.omf.worker.user.mail.quota.overCommitValue=0
268<br>269
      269 # What should be the value of the LDAP attribute oxDeliveryStatus for pre-provisioned
           users?
270 # Default: ORIGINAL
\begin{matrix} 271 \\ 272 \end{matrix} #
      # This property can be overridden in the Source config with key "deliveryStatus"
273<br>274
      274 com.openexchange.omf.worker.premigration.user.deliveryStatus=ORIGINAL
275<br>276
     # That value can be overridden by target brand. Note that the Source config will
277 # override the target brand override for a Source.<br>278 # com.openexchange.omf.worker.premigration.user.de
278 # com.openexchange.omf.worker.premigration.user.deliveryStatus.[brandName]=...<br>279 # e g :
      279 # e.g.:
280 # com.openexchange.omf.worker.premigration.user.deliveryStatus.targetBrand1=ORIGINAL<br>281 # When no per-target-brand value is defined bere, the value of
      # When no per-target-brand value is defined here, the value of
282 \# com.openexchange.omf.worker.premigration.user.deliveryStatus<br>283 \# will be used as the default/fallback
      # will be used as the default/fallback.
284
285 ###<br>286 ###
      ### Kafka Configuration
287 ###
288 #<br>289 #
289 # OMF Workers are both Kafka Consumers and Producers:<br>290 # * the OMF Worker uses a Kafka Consumer to poll jobs
290 # * the OMF Worker uses a Kafka Consumer to poll jobs from Kafka job<br>291 # anenes ("omf-batch-${sourceName}")
291 # queues ("omf-batch-${sourceName}")<br>292 # * the OMF Worker uses a Kafka Produc
      # * the OMF Worker uses a Kafka Producer to send job responses to the
293 # job response queue ("omf-response ")
294
295 # Use the official Apache Kafka configuration documentation
296 # for all required and optional properties as well as defaults:
      # Producer: https://kafka.apache.org/documentation/#producerconfigs
298 # Consumer: https :// kafka.apache.org/documentation /# consumerconfigs
299 #
     # The following Producer properties are automatically set by the
301 # worker and cannot be used here:<br>302 # - key.serializer
302 # - key.serializer
      303 # - value.serializer
304 # - acks<br>305 # - retr
305 # - retries<br>306 # - client.
306 # - client.id
      # - enable.idempotence
308 #
309 # The following Consumer properties are automatically set by the 310 # worker and cannot be used here:
      # worker and cannot be used here:
311 # - key.deserializer
312 # - value.deserializer<br>313 # - enable.auto.commit
     # - enable.auto.commit
314 # - max.poll.records
```
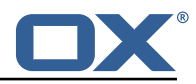

```
315 # - auto.commit.interval.ms<br>316 # - group.id
     # - group.id
317 # - group.instance.id<br>318 # - client id
         - client.id
319 #
320 # Properties of the OMF Producer are prefixed with "kafka.producer."<br>321 # Ex: "kafka.producer.bootstrap.servers"
      # Ex: "kafka.producer.bootstrap.servers"
322 #<br>323 #
323 # Properties of the OMF Consumer are prefixed with "kafka.consumer."<br>324 # Ex: "kafka.consumer.bootstrap.servers"
     324 # Ex: "kafka.consumer.bootstrap.servers"
325<br>326
      # Properties shared between the producer and consumer can either
327 # be set individually, or using the prefix "kafka.". However, if the 328 # property is set with the producer or consumer prefix, those will
328 # property is set with the producer or consumer prefix, those will 329 # supersede the common property.
      # supersede the common property.
330 # Ex: "kafka.bootstrap.servers"
331 #
332
333 ###
      ### Cloud-Plugins Settings
335 ###
336<br>337
      # The mode for user mail quota.
338 # Allowed values are user, remove, keep<br>339 # If user is selected, user mail quota
339 # If user is selected, user mail quota will be set to a configurable default 340 # If remove quota is selected, no user mail quota will be set and existing u
      # If remove quota is selected, no user mail quota will be set and existing user mail quota
             will be stripped
341 # If keep is selected, the user mail quota will not be touched and the existing value will
             be used on the target if present
342 # Default: user<br>343 com openexchang
      343 com.openexchange.omf.worker.cloudplugins.user.quota.mode=user
344<br>345
345 # Setting to control the behaviour when user.quota.mode is set to user.<br>346 # If set to true, will keep the existing value of the user if present a
      # If set to true, will keep the existing value of the user if present and above 0
347 # if set to false, will use the configured default user.quota.defaultQuota 348 # Default: true
348 # Default: true<br>349 com openexchange
      349 com.openexchange.omf.worker.cloudplugins.user.quota.keepIfPresent=true
350<br>351
      # The default mail quota for a user, if the user.quota.mode is set to user
352 # Default: 1000<br>353 com.openexchang
      353 com.openexchange.omf.worker.cloudplugins.user.quota.defaultQuota =1000
354
355 # During Cutover, set the LDAP user entities' classes of service to the 356 # list of values configured in this property.
      # list of values configured in this property.
357 #
358 # Note that if the property is missing or empty, then the classes of 359 # service attribute will not be set
359 # service attribute will not be set.<br>360 # Since this is a list, individual v
360 # Since this is a list, individual values are separated with "," or " ", 361 # or a combination thereof.
      # or a combination thereof.
362
363 # Can be overridden using the Source config key "cos", and the Target config
      364 # key "cos".
365 #
366 # Examples:
      # com.openexchange.omf.worker.logic.classes.of.service=cloud pim, cloud nine
368 # com.openexchange.omf.worker.logic.classes.of.service=
369<br>370
      # Default: empty: don't set the classes of service attribute
371 com.openexchange.omf.worker.logic.classes.of.service=
372<br>373
373 # As a performance optimization , if no Migration Status API is invoked , or if the
374 # Migration Status API endpoint does not modify the classes of service , then the
375 # following setting can be enabled to set the classes of service at the same time
376 # as the oxDeliveryStatus attribute in LDAP, which halves the number of per-user 377 # operations on the Target LDAP tree.
      # operations on the Target LDAP tree.
378 #
379 # But note that if the Migration Status API endpoint does set the classes of 380 # service, enabling this setting would overwrite those changes.
      # service, enabling this setting would overwrite those changes.
381<br>382
382 # When set to false, the classes of service attribute will be set in LDAP before<br>383 # the Migration Status API SUCCESS call occurs.
      # the Migration Status API SUCCESS call occurs.
384 #
```
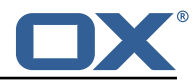

```
385 # If no Migration Status API endpoint is configured, or if the classes.of.service<br>386 # configuration setting above is empty, then this setting has no incidence.
      # configuration setting above is empty, then this setting has no incidence.
387<br>388
      388 # Can be overridden using the Source config key "setCosAfterMSA ".
389 #
       # When in doubt, leave as false.
391 #
392 # Default: false<br>393 com.openexchange
      393 com.openexchange.omf.worker.logic.setClassesOfServiceAfterMigrationStatusApi=false
394
395 # Whether to always set the oxDeliveryStatus attribute to HOLD prior to performing<br>396 # the cutoff (when set to "true"), or only doing so when the current value of the
396 # the cutoff (when set to "true"), or only doing so when the current value of the
397 # oxDeliveryStatus attribute is neither empty, OXAAS or BLOCKED (when set to "false").<br>398 # When this configuration setting is set to "false", and the oxDeliveryStatus
398 # When this configuration setting is set to "false", and the oxDeliveryStatus<br>399 # attribute of at least one of the users of a context is set to OXAAS or empt
399 # attribute of at least one of the users of a context is set to OXAAS or empty,<br>400 # then that context will not be migrated.
400 # then that context will not be migrated.<br>401 # Use this to avoid overwriting already m
401 # Use this to avoid overwriting already migrated contexts, as an additional verification 402 # to the context mapping table.
      # to the context mapping table.
403<br>404
404 # Default: false<br>405 com.openexchange
      405 com.openexchange.omf.worker.cloudplugins.status.hold.overwrite=false
406<br>407
      # When the migration of a context fails during cutoff, its oxDeliveryStatus attribute
408 # is set back to its original value when 409 # com openex change omf worker logic keep
409 # com.openexchange.omf.worker.logic.keep.deliveryStatus<br>410 # is set to true.
      # is set to true.
\begin{array}{c} 411 \ 412 \ \end{array} #
412 \# This attribute controls whether setting it back to OXAAS or empty should be allowed 413 \# (when set to false), or whether its value should be overriden with another value
413 \# (when set to false), or whether its value should be overriden with another value 414 \# (when set to true).
414 # (when set to true).<br>415 # When this configura
      # When this configuration property is set to true, the value with which oxDeliveryStatus
416 # should be overridden in case of context cutoff migration failure when it's previous<br>417 # value was empty or OXAAS is defined in
417 # value was empty or OXAAS is defined in<br>418 # com.openexchange.omf.worker.cloudplugin
      # com.openexchange.omf.worker.cloudplugins.status.enforce.failed.migration.with
419 #<br>420 #
       # Default: true
421 com.openexchange.omf.worker.cloudplugins.status.enforce.failed.migration=true
422<br>423
      # The value with which to override the oxDeliveryStatus after a failed cutoff migration
424 # if its original value was empty or OXAAS and<br>425 # com.openexchange.omf.worker.cloudplugins.sta
425 # com.openexchange.omf.worker.cloudplugins.status.enforce.failed.migration<br>426 # is set to true.
      # is set to true.
427<br>428
       # Default: ORIGINAL
429 com.openexchange.omf.worker.cloudplugins.status.enforce.failed.migration.with=ORIGINAL
430
431 ###<br>432 ###
      ### File Migration Settings
433 ###
434
435 # Whether to parellelize the various file/filestore related operations:<br>436 # - synchronizing (downloading and uploading) of files
       # - synchronizing (downloading and uploading) of files
437 # - updating of filestores quotas
438 \# - updating of filestore references<br>439 \# - updating of file references
       # - updating of file references
440 +<br>441 +# There are multiple options:
442 #
443 # 1. off: the file related operations are not parellelized and, instead, 444 # executed sequentially (one context at a time);
444 \# executed sequentially (one context at a time);<br>445 \# example:
       # example:
446 # com.openexchange.omf.worker.files.parallel.threads=off
447 #<br>448 #
448 \# 2. auto: the operations are parallelized, with as many threads in parallel 449 \# as there are CPU cores:
449 # as there are CPU cores;<br>450 # example:
450 # example:<br>451 # com.open
       # com.openexchange.omf.worker.files.parallel.threads=auto
452 #
453 # 3. a number: the operations are parallelized, with as many thrads in
454 # parallel as specified with that number<br>455 # example:
              example:456 # com.openexchange.omf.worker.files.parallel.threads=4
```
#### **Release Notes for** 2.1.0-rev30

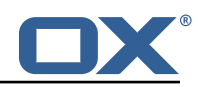

 $457 + 458 + 45$ # Optional. Default: auto 459 com.openexchange.omf.worker.files.parallel.threads=auto 460 461 # Wether to check for missing files on source in the cutover phase 462<br>463 # When enabled, an error will be logged for missing files  $464$  #<br> $465$  # 465 # Note that the migration would be stopped anyway on a missing file on the # source because the file could not be migrated as part of the normal preSync 467 # or cutover.<br>468 com.openexcha 468 com.openexchange.omf.worker.files.check.source.missingFiles=false 469<br>470 # Wether to check for missing files on the target in the cutover phase  $\begin{array}{c} 471 \\ 472 \end{array}$  #  $472$  # When enabled, an error will be logged for missing files. The check  $473$  # will compare all file Refs in the database with the configured file 473  $\#$  will compare all fileRefs in the database with the configured fileStorage 474  $\#$  and if any of the fileRefs is missing, an exception is thrown. # and if any of the fileRefs is missing, an exception is thrown. 475 com.openexchange.omf.worker.files.check.target.missingFiles=false 476 477 ### 478 ### Worker Behavior Configuration 479 480<br>481 481 # Whether to update the oxDeliveryStatus attribute in oxCloudUser 482 # entities in the target LDAP (true) or not (false). # entities in the target LDAP (true) or not (false). 483 # Optional, defaults to true.<br>484 com.openexchange.omf.worker.1 com.openexchange.omf.worker.logic.update.deliveryStatus=true 485<br>486 486 # When updating the oxDeliveryStatus is enabled  $(*)$ , this flag configures 487  $\pm$  whether in case of the failure of the migration of a context the  $487$  # whether, in case of the failure of the migration of a context, the 488  $\pm$  or Delivery Status attribute of all the users within that context she 488  $\#$  oxDeliveryStatus attribute of all the users within that context should 489  $\#$  be set to:  $489$  # be set to:<br> $490$  # - true = t # - true = their value prior to the migration (true), 491  $\#$  - false = the value 'ORIGINAL'  $(**)$ 492 493 # (\*) see com.openexchange.omf.worker.logic.update.deliveryStatus above 494 # (\*\*) or the value defined in com.openexchange.omf.worker.logic.failed.deliveryStatus 495 # 496 # Optional, defaults to false<br>497 com openexchange omf worker 1 com.openexchange.omf.worker.logic.keep.deliveryStatus=false 498 499 # When overwriting oxDeliveryStatus with a fixed value in case of a failed 500 # cutover of a context  $(*)$ . this configuration setting indicates whether # cutover of a context (\*), this configuration setting indicates whether 501 # that oxDeliveryStatus value should be 'ORIGINAL ' or another value. 502 # 503 # Note that if the value is different from ORIGINAL, OXAAS, HOLD 504 # or BLOCKED, it requires the use of a Cloud-Plugins version that 504 # or BLOCKED, it requires the use of a Cloud-Plugins version that supports<br>505 # arbitrary oxDelivervStatus values -- see CP-259 # arbitrary oxDeliveryStatus values -- see CP-259 506 # 507 # (\*) com.openexchange.omf.worker.logic.keep.deliveryStatus=true 508 509 # Optional , defaults to ORIGINAL 510 com.openexchange.omf.worker.logic.failed.deliveryStatus=ORIGINAL 511 512 # Default maximum duration for a Batch, if it doesn't have a deadline<br>513 # attached to its Window. 513 # attached to its Window.<br>514 # Set it to the value "no # Set it to the value "none" to avoid applying a maximum duration (if there 515 # is no Window deadline), like so:<br>516 # com.openexchange.omf.worker.batc 516 # com.openexchange.omf.worker.batch.default.max.duration=none<br>517 # Optional. defaults to 1h. 517 # Optional, defaults to 1h.<br>518 com.openexchange.omf.worker com.openexchange.omf.worker.batch.default.max.duration=1h 519 520  $\#$  Whether to unlock successfully migrated contexts on the source.<br>521  $\#$  Optional, defaults to false 521 # Optional, defaults to false<br>522 com.openexchange.omf.worker.l 522 com.openexchange.omf.worker.logic.unlock.successful.source=false 523 # Maximum amount of times we attempt to unlock the source contexts after 525 # a failed delta-sync Batch migration. 526 # Optional, defaults to 3<br>527 com.openexchange.omf.work com.openexchange.omf.worker.logic.max.unlock.attempts=3 528

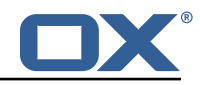

```
529 # Minimum amount of contexts that must survive a step in a batch 530 # disabled if set to 0
      # disabled if set to 0
531 # Default: 1<br>532 com.openexch
      532 com.openexchange.omf.worker.logic.keep.going.min=1
533
534 # Percentage of contexts that must succeed a step in a batch 535 # disabled if set to 0
      # disabled if set to 0
536 # Must be between 0 and 100
537 # Default: 50<br>538 com.openexchai
      com.openexchange.omf.worker.logic.keep.going.percentage=50
539<br>540
540 \# Used to determine how the context identifier should be found.<br>541 \# Options:
541 # Options:<br>542 # 1. <em
542 # 1. <empty>: context identifier not used<br>543 # 2. contextName: uses the context name w
543 # 2. contextName: uses the context name without the brand prefix<br>544 # This property can be overridden by the Source config with key co
544 # This property can be overridden by the Source config with key contextIdentifier<br>545 com.openexchange.omf.worker.logic.context.identifier.mode=
      com.openexchange.omf.worker.logic.context.identifier.mode=
546
547 ###
548 ### Mail Migration Properties<br>549 ###
549 ###<br>550 # T
550 # These contain several "source" based properties which
      # are used by OMF to determine how to migrate a user based on
552 # the settings for the "source" that they belong to.
553 # The "source" is referred to as both the OMF "source" and the mail
      # "source" which may be different. Some OMF source based properties
555 \# are dependent on the DMF "brand". For instance, the mail source host 556 \# default property value must be a source host that is configured in
556 \# default property value must be a source host that is configured in 557 \# DMF for the "brand" that the source matches.
      # DMF for the "brand" that the source matches.
558
559 # The interval in ms that OMF will poll the DMF<br>560 # API to check the user migration status during
560 # API to check the user migration status during
      # presync
562 #
      # This configuration property is optional.
564<br>565
      # Default: 30000
566 #
      # Example:
568 # com.openexchange.omf.worker.mail.presync.poll.interval.ms=30000<br>569 com.openexchange.omf.worker.mail.presync.poll.interval.ms=
      com.openexchange.omf.worker.mail.presync.poll.interval.ms=
570
571 # The interval in ms that OMF will poll the DMF<br>572 # API to check the user migration status during
572 # API to check the user migration status during
      # cutover
574 #
      # This configuration property is optional.
576 #
      # Default: 2000
578 #
579 # Example:<br>580 # com.open
      580 # com.openexchange.omf.worker.mail.cutover.poll.interval.ms=2000
581 com.openexchange.omf.worker.mail.cutover.poll.interval.ms=
582<br>583
      # The amount of time in minutes to wait on a DMF job before marking the
584 # user as aborted because of too long of mail sync during presync.
      # This does not abort the mail sync but provides a way to unblock a worker.
586 #
587 # This configuration property is optional.
588<br>589
      # Default: 180
590 #
591 # Example:<br>592 # com.open
592 # com.openexchange.omf.worker.mail.presync.abort.after.min=30<br>593 com.openexchange.omf.worker.mail.presync.abort.after.min=
      com.openexchange.omf.worker.mail.presync.abort.after.min=
594
595 \# The amount of time in minutes to wait on a DMF job before marking the 596 \# user as aborted because of too long of mail sync during cutover.
      # user as aborted because of too long of mail sync during cutover.
597 # This does not abort the mail sync but provides a way to unblock a worker.
598 #
      # This configuration property is optional.
600 #
```
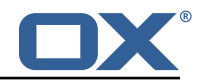

```
601 # Default: 20
602 #
603 # Example:<br>604 # com.open
604 # com.openexchange.omf.worker.mail.cutover.abort.after.min=20<br>605 com.openexchange.omf.worker.mail.cutover.abort.after.min=
      com.openexchange.omf.worker.mail.cutover.abort.after.min=
606<br>607
      # The max amount of users that can be included in a request to DMF
608 # for getting/updating users.
609<br>610
      # This configuration property is optional.
611<br>612
      # Default: 50
613 #<br>614 #
614 # Example:
      615 # com.openexchange.omf.worker.mail.max.users.in.payload =50
616 com.openexchange.omf.worker.mail.max.users.in.payload=
617<br>618
      # Set the default source mail host per OMF source
619<br>620
      # Use property names that start with
621 # "com.openexchange.omf.worker.mail.source.host."
622 # followed by the OMF source name.
623
624 # A source mail host is not required for any OMF source, 625 # however, if there is not a default and a host
625 # however, if there is not a default and a host 626 # is not provided with the Appsuite source meta
      # is not provided with the Appsuite source metadata then the
627 # migration will fail
628<br>629
629 # Example:<br>630 # com.open
630 # com.openexchange.omf.worker.mail.source.host.source1=imap.host.name<br>631 # com.openexchange.omf.worker.mail.source.host.source2=imap.host.name
      # com.openexchange.omf.worker.mail.source.host.source2=imap.host.name
632<br>633
      # Set the default source mail host port per OMF source
634 #
635 # Use property names that start with<br>636 # "com.openexchange.omf.worker.mail.
636 # "com.openexchange.omf.worker.mail.source.port."<br>637 # followed by the OME source name
      # followed by the OMF source name.
638 #
      # A source mail host port is not required for any OMF source,
640 # and is only used to forward to DMF. It is possible that DMF 641 # is configured to not make use of the source host port optio
641 # is configured to not make use of the source host port option 642 # which would make this property useless for that OMF source.
      # which would make this property useless for that OMF source.
643 #<br>644 #
      # Example:
645 # com.openexchange.omf.worker.mail.source.port.source1 =143
646 # com.openexchange.omf.worker.mail.source.port.source2 =993
647<br>648
      # Set the default source mail password per OMF source
649<br>650
650 # Use property names that start with<br>651 # "com.openexchange.omf.worker.mail.
651 # "com.openexchange.omf.worker.mail.source.password."<br>652 # followed by the OMF source name.
       # followed by the OMF source name.
653 #<br>654 #
654 # A source mail password is not required for any OMF source,<br>655 # and is only used to forward to DMF. It is possible that DM
      # and is only used to forward to DMF. It is possible that DMF
656 # is configured to not make use of the source password option<br>657 # which would make this property useless for that OMF source.
      # which would make this property useless for that OMF source.
658 #
659 # Example:
660 # com.openexchange.omf.worker.mail.source.password.source1=secret
      # com.openexchange.omf.worker.mail.source.password.source2=secret2
662<br>663
      # Set the default imapc ssl option per OMF source
664 #
665 # Use property names that start with<br>666 # "com.openexchange.omf.worker.mail.
      # "com.openexchange.omf.worker.mail.imapc.ssl."
667 # followed by the OMF source name.
668 #
669 # There are 3 options:
670 # 1. "no"<br>671 # 2 "ima
      # 2. "imaps"
672 # 3. "starttls"
```
#### **Release Notes for** 2.1.0-rev30

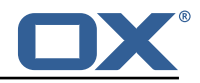

```
673 + 4<br>674 + 4674 # An imapc ssl option is not required for any OMF source, 675 # and is only used to forward to DMF. It is possible that
675 \# and is only used to forward to DMF. It is possible that DMF 676 \# is configured to not make use of the imanc sal option
      # is configured to not make use of the imapc ssl option
677 # which would make this property useless for that OMF source.
678<br>679
      # Example:
680 # com.openexchange.omf.worker.mail.imapc.ssl.source1=no
      # com.openexchange.omf.worker.mail.imapc.ssl.source2=imaps
682
683 ###
684 ### DMF Client Properties
      685 ###
686<br>687
      # OMF talks to DMF via an apikey that is linked to a DMF "brand".
688 \# An OMF "source" is one-one with a DMF "brand". This means that 689 \# the apikey set for an OMF source should match up with the desi
689 \# the apikey set for an OMF source should match up with the desired \# DMF brand.
      # DMF brand.
691
692 # The DMF HTTP API URL. This is the URL without the API version.<br>693 # So if the versioned API URL is: https://dmf.host/dmf/v1
693 # So if the versioned API URL is: https://dmf.host/dmf/v1<br>694 # then the URL to provide is "https://dmf.host/dmf"
      # then the URL to provide is "https://dmf.host/dmf"
695 #
696 # This configuration property is required.
697<br>698
      com.openexchange.omf.worker.mail.dmf.url=
699<br>700
      # Set the API key per source
701 #<br>702 #
702 # Use property names that start with
703 # "com.openexchange.omf.worker.mail.dmf.apikey."<br>704 # followed by the source name.
      # followed by the source name.
705 #
706 # An API key is required for any source that will be
      # serviced by this OMF instance.
708<br>709
      # Example:
710 # com.openexchange.omf.worker.mail.dmf.apikey.source1=XYZ
      # com.openexchange.omf.worker.mail.dmf.apikey.source2=ABC
712<br>713
713 # Set the DMF CredentialSource per source. This is currently only needed<br>714 # if using com.openexchange.omf.worker.mailfilter.sendPassword=true.
714 # if using com.openexchange.omf.worker.mailfilter.sendPassword=true.<br>715 # For instance, if you want OMF to use the email field of a DMF user
715 # For instance , if you want OMF to use the email field of a DMF user to
      # login to the Source Sieve server, then you can use "email".
717 #<br>718 #
718 # Use property names that start with<br>719 # "com.openexchange.omf.worker.mail.
      # "com.openexchange.omf.worker.mail.dmf.credentialSource."
720 # followed by the source name.
721<br>722
722 # Supported credential sources are:<br>723 # * sourceUid - uses the DMF source
723 \# * sourceUid - uses the DMF sourceUid<br>724 \# * email - uses the DMF email
      # * email - uses the DMF email
725 #<br>726 #
      # Default: sourceUid
727 #
728 # Example:<br>729 # com.open
729 # com.openexchange.omf.worker.mail.dmf.credentialSource.source1=sourceUid
      # com.openexchange.omf.worker.mail.dmf.credentialSource.source2=email
731
732 # When the target brand is configured as being dynamic ('*), then the 733 # target brand must be provided by the source metadata.
733 # target brand must be provided by the source metadata.
734 # The following configuration properties can be used to map the brand
735 # names in the source metadata to different values before being used as<br>736 # the target brand name for preprovisioning.
      # the target brand name for preprovisioning.
737 #
738 # Syntax:
      739 # com.openexchange.omf.worker.premigration.brand.map.<from >=<to>
740<br>741
741 # Example:<br>742 # com.open
      # com.openexchange.omf.worker.premigration.brand.map.brand1=reseller<br>#
743
744 # These properties are optional and the default behavior is to use the
```
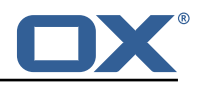

745 # brand name in the source metadata as-is.<br>746 # com.openexchange.omf.worker.premigration # com.openexchange.omf.worker.premigration.brand.map.<from> =< to> 747<br>748 748 # A default target brand to use when the target brand is configured as being<br>749 # dynamic ('\*') and no target brand is specified in the source metadata. # dynamic ('\*') and no target brand is specified in the source metadata. 750<br>751 751  $\#$  The property is optional and when not defined or blank, the brand must 752  $\#$  be part of the source metadata or the preprovisioning will fail. # be part of the source metadata or the preprovisioning will fail. 753<br>754 com.openexchange.omf.worker.premigration.brand.default= 755 756 # Whether to parellelize the various premigration related operations: 757 # - creation of context<br>758 # - verification of con # - verification of contexts on the target 759 # # There are multiple options: 761<br>762 # 1. off: the file related operations are not parellelized and, instead, 763 # executed sequentially (one context at a time); 764 # example: # com.openexchange.omf.worker.premigration.parallel.threads=off 766 # # 2. auto: the operations are parallelized, with as many threads in parallel 768 # as there are CPU cores;<br>769 # example: 769 # example: com.openexchange.omf.worker.premigration.threads=auto 771 # 772  $\#$  3. a number: the operations are parallelized, with as many thrads in 773  $\#$  parallel as specified with that number 773 # parallel as specified with that number<br>774 # example: 774 # example:<br>775 # com.open # com.openexchange.omf.worker.premigration.threads=4 776 # 777 # Optional. Default: auto<br>778 com.openexchange.omf.work com.openexchange.omf.worker.premigration.parallel.threads=auto 779 780 # Enable the OMF Mail Filter Migration Contributor. # This should not be enabled if mail filters will not be migrated 782 # by OMF (ex: migration by doveadm) 783 # 784 # Default: false 785<br>786 # This property can be overridden by the Source config with key mailfilterEnabled 787 com.openexchange.omf.worker.mailfilter.enabled=false 788 # Enable importing black/whitelist from Sources. 790 # # Default: true  $\begin{array}{r} 792 \\ 793 \end{array}$  # 793 # This property can be overridden by the Source config with key blackwhiteListEnabled com.openexchange.omf.worker.blackwhitelist.enabled=true 795 796 # When using the OMF Mail Filter Migration Contributor , set this to true 797  $\#$  if you want OMF to always overwrite the mail filters on Target for 798  $\#$  a user even when they have no filters # a user, even when they have no filters. 799 # 800 # Default: true 801<br>802 # This property can be overridden by the Source config with key mailfilterWriteEmpty 803 com.openexchange.omf.worker.mailfilter.writeEmpty=true 804 805 # When using the OMF Mail Filter Migration Contributor , set this to true  $806$  # if you want OMF to collect the mailfilter username from DMF rather than  $807$  # have the Source determine the username based on configuration. # have the Source determine the username based on configuration. 808 # # Default: false 810 # 811 # This property can be overridden by the Source config with key mailfilterSendUsername<br>812 com.openexchange.omf.worker.mailfilter.sendUsername=false com.openexchange.omf.worker.mailfilter.sendUsername=false 813 814 # When using the OMF Mail Filter Migration Contributor, set this to true<br>815 # if you want OMF to collect the mailfilter password from DMF when maste: # if you want OMF to collect the mailfilter password from DMF when master 816 # password is not used on the Source.

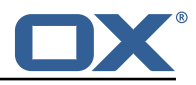

```
\begin{matrix} 817 \\ 818 \end{matrix} #
      # Default: false
819<br>820
      820 # This property can be overridden by the Source config with key mailfilterSendPassword
821 com.openexchange.omf.worker.mailfilter.sendPassword=false
822<br>823
      # Migrate Guard master keys and update mKeyIndex on target accordingly
824 #<br>825 #
      # Default: false
826 #
827 \# This property can be overridden by the Source config.<br>828 com.openexchange.omf.worker.guard.enabled=false
      com.openexchange.omf.worker.guard.enabled=false
829<br>830
830 # Set the black/white list size limit 831 # This is the limit for each list
831 # This is the limit for each list<br>832 # This can be overridden with the
832 # This can be overridden with the Source config key blackWhiteLimit.<br>833 com.openexchange.omf.worker.cloudplugins.blackwhite.limit=250
      833 com.openexchange.omf.worker.cloudplugins.blackwhite.limit =250
834
835 \# Skip adding black/white list entries that go beyond the configured limit.<br>836 \# The skipped entries will be added as a MigrationEvent.
      # The skipped entries will be added as a MigrationEvent.
837 # If set to false, then the migration will fail if the limit is hit.<br>838 # This can be overridden with the Source config key blackWhiteLimitS
838 # This can be overridden with the Source config key blackWhiteLimitSkip.<br>839 com.openexchange.omf.worker.cloudplugins.blackwhite.limit.skip=true
      839 com.openexchange.omf.worker.cloudplugins.blackwhite.limit.skip=true
840<br>841
      # Configure the Migration Status Contributor identifier
842 #
843 # Options:<br>844 # * <emp
844 # * <empty> or "none": Migration Status Contributor not used<br>845 # * "http": Uses the default HTTP Migration Status Contribut
845 \# * "http": Uses the default HTTP Migration Status Contributor 846 \# * "rest": Uses the REST Migration Status Contributor
      # * "rest": Uses the REST Migration Status Contributor
847 #
848 # Default: <empty >
849 #<br>850 #
      # This property can be overridden with the Source config with key statusContributor.
851 # com.openexchange.omf.worker.migration.status.contributor=
852
853 # Example:
854 # com.openexchange.omf.worker.migration.status.contributor=rest
855<br>856
856 # Configure the HTTP/REST Migration Status Contributor URL.<br>857 # This is only used if
857 # This is only used if<br>858 # com.openexchange.omf
      858 # com.openexchange.omf.worker.migration.status.contributor=http
859 # or
      # com.openexchange.omf.worker.migration.status.contributor=rest
861 # (or equivalent Source config)
862 #
      # Default: <empty>
864 #<br>865 #
865 # This property can be overridden with the Source config with key statusURL.<br>866 # com.openexchange.omf.worker.migration.status.url=
      # com.openexchange.omf.worker.migration.status.url=
867<br>868
      # Configure the HTTP or REST Migration Status Contributor HTTP API Key Header.
869 # This is only used if
870 # com.openexchange.omf.worker.migration.status.contributor=http<br>871 # or
      871 # or
872 # com.openexchange.omf.worker.migration.status.contributor=rest<br>873 # (or equivalent Source config)
      # (or equivalent Source config)
874 #
      # Default: X-API-KEY
876<br>877
      # This property can be overridden with the Source config with key apiKeyHeader.
878 # com.openexchange.omf.worker.migration.status.apikey.header=
879<br>880
880 # Configure the HTTP or REST Migration Status Contributor HTTP API Key Token.<br>881 # This is only used if
881 # This is only used if<br>882 # com.openexchange.omf
      # com.openexchange.omf.worker.migration.status.contributor=http
883 # or
      # com.openexchange.omf.worker.migration.status.contributor=rest
885 # (or equivalent Source config)
886 #<br>887 #
      # Default: <empty>
888 #
```
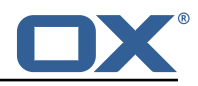

```
889 # This property can be overridden with the Source config with key apiKeyToken.<br>890 # com.openexchange.omf.worker.migration.status.apikey.token=
       # com.openexchange.omf.worker.migration.status.apikey.token=
891<br>892
892 \# Configure the REST Migration Status Contributor Basic Auth username, 893 + \text{in order to use HTTP Basic Authentication}# in order to use HTTP Basic Authentication.
894<br>895
      # This is only used if
896 # com.openexchange.omf.worker.migration.status.contributor=rest<br>897 # (or equivalent Source config)
       # (or equivalent Source config)
898 #
899 # Default: <empty >
900<br>901
901 # This property can be overridden with the Source config with key statusBasicAuthUsername<br>902 # com.openexchange.omf.worker.migration.status.basicauth.username
       902 # com.openexchange.omf.worker.migration.status.basicauth.username
903<br>904
904 # Configure the REST Migration Status Contributor Basic Auth password,<br>905 # in order to use HTTP Basic Authentication.
       # in order to use HTTP Basic Authentication.
906
907 # This is only used if<br>908 # com.openexchange.omf
908 # com.openexchange.omf.worker.migration.status.contributor=rest<br>909 # (or equivalent Source config)
       # (or equivalent Source config)
910<br>911
      # Default: <empty>
912 +913 # This property can be overridden with the Source config with key statusBasicAuthPassword.<br>914 # com.openexchange.omf.worker.migration.status.basicauth.password
      # com.openexchange.omf.worker.migration.status.basicauth.password
915<br>916
      # Configure the REST Migration Status Contributor HTTP method to use
917 #<br>918 #
918 # This is only used if<br>919 # com openexchange omf
      # com.openexchange.omf.worker.migration.status.contributor=rest
920 # (or equivalent Source config)
921 #<br>922 #
      # Default: POST
923 #<br>924 #
924 # This property can be overridden with the Source config with key statusMethod.<br>925 # com openexchange omf worker migration status method
      # com.openexchange.omf.worker.migration.status.method
926<br>927
      # Configure the REST Migration Status Contributor chunking factor for
928 # contexts to bundle per HTTP call.
929<br>930
      # Possible values:
931 # <empty> or not set: send all contexts as a single HTTP request<br>932 # 0: send each context as its own HTTP request (using the "flat"
932 \# 0: send each context as its own HTTP request (using the "flat" JSON structure)<br>933 \# number > 0: send chunks of n contexts in multiple HTTP requests (if needed)
      # number > 0: send chunks of n contexts in multiple HTTP requests (if needed)
934 #<br>935 #
935 # This is only used if<br>936 # com.openexchange.omf
936 # com.openexchange.omf.worker.migration.status.contributor=rest<br>937 # (or equivalent Source config)
      # (or equivalent Source config)
938 #
      939 # Default: <empty > (send all contexts in a single HTTP request)
940<br>941
941 # Examples:<br>942 # com.opene
942 # com.openexchange.omf.worker.migration.status.contextsChunk=
943 # com.openexchange.omf.worker.migration.status.contextsChunk=0<br>944 # com openexchange omf worker migration status contextsChunk=2
      # com.openexchange.omf.worker.migration.status.contextsChunk=20
945 #<br>946 #
      # This property can be overridden with the Source config with key statusContextChunk.
947 # com.openexchange.omf.worker.migration.status.contextsChunk.
948<br>949
949 \# Configure the REST Migration Status Contributor timeouts.<br>950 \# Timeout values can be specified in one of three forms:
950 # Timeout values can be specified in one of three forms:<br>951 Truncation Warning! The next 331 lines are truncated by
      Truncation Warning! The next 331 lines are truncated by document limits...
```
#### <span id="page-23-0"></span>**File 4 /opt/open-xchange/etc/omf-feature-mapping.yml**

```
1 # Permission and Configuration Cascade migration rules.
2 #
```
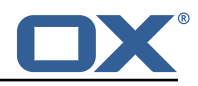

```
# defaultMappings are mandatory but may be empty.
      4 # Optionally , per-target mappings or per-targetBrandName can be defined.
       # Those inherit from the default mappings.
 3456789
      version: 2
      defaultMappings:
9 # default rules apply to all targets and brands<br>10 permissionMappings:<br>11 # applied to each user:
         permissionMappings:11 # applied to each user:<br>
12 # * permissionname: act<br>
13 # action := on/off<br>
14 # off := turn it of<br>
15 # on := turn it on
             # * permissionname: action
             # action := on/off<br># off := turn it o
                      off := turn it off whether it was set or not
             # on := turn it on whether it was set or not
             # * if not specified, keep as is.
17 #
             # * all valid permission names:
19 # webmail: on/off<br>
20 # calendar: on/of<br>
21 # contacts: on/of<br>
22 # tasks: on/off<br>
23 # infostore: on/o<br>
24 # projects: on/of<br>
25 # forum: on/off<br>
26 # pinboard_write_<br>
27 # webdav: on/off<br>
29 # ical: on/off<br>
30 # veard
             # calendar: on/off
             # contacts: on/off<br># tasks: on/off
                   tasks: on/off
             # infostore: on/off
             # projects: on/off<br># forum: on/off
                   forum: on/off
             # pinboard_write_access: on/off
             # webdav_xml: on/off<br># webdav: on/off
                  w a bday: on/off
             # ical: on/off<br># vcard: on/of
30 # vcard: on/off<br>31 # rss_bookmarks
31 # rss_bookmarks: on/off<br>32 # rss_portal: on/off<br>33 # mobility: on/off<br>34 # edit_public_folders:<br>35 # read_create_shared_fo<br>36 # delegate_tasks: on/of<br>37 # edit_group: on/off
             # rss_portal: on/off
             # mobility: on/off
             34 # edit_public_folders: on/off
             # read_create_shared_folders: on/off<br># delegate_tasks: on/off
                   delegate_tasks: on/off
37 # edit_group: on/off<br>38 # edit_resource: on/
38 # edit_resource: on/off<br>39 # edit_password: on/off<br>40 # collect_email_address
             # edit_password: on/off
40 # collect_email_addresses: on/off<br>41 # multiple mail accounts: on/off
41 # multiple_mail_accounts: on/off<br>42 # subscription: on/off<br>43 # publication: on/off
             # subscription: on/off<br># publication: on/off
43 # publication: on/off<br>44 # active sync: on/off
44 # active_sync: on/off<br>45 # usm: on/off<br>46 # olox20: on/off
             # usm: on/off<br># olox20: on/
46 # olox20: on/off<br>47 # denied_portal:<br>48 # caldav: on/off
             # denied_portal: on/off
48 # caldav: on/off<br>49 # carddav: on/of
49 # carddav: on/off<br>
50 configCascadeMappings<br>
51 # applied to each c<br>
52 # * redList and gre<br>
53 # redList:<br>
54 # # drop the capa<br>
55 # - config/com.op<br>
56 # - config/com.op
          configCascadeMappings:
             # applied to each context and user:
             # * redList and greenList are mutually exclusive; use one or the other, but not both
             # redList:<br># # drop
                  # drop the capabilties that are mentioned below:
             # - config/com.openexchange.subscribe.crawler.yahoocom
56 # - config/com.openexchange.subscribe.socialplugin.yahoo
57 # - config/com.openexchange.subscribe.socialplugin.msn<br>58 # key/values that should be added if not present can be<br>59 # - addAllList := key/values that must be added to c
             # key/values that should be added if not present can be specified using the keywords<br># - addAllList := kev/values that must be added to contexts and users
59 \neq - addAllList := key/values that must be added to contexts and users<br>60 \neq - addUserList := only added to users
60 # - addUserList := 0nly added to users<br>61 # - addCOntextList := 0nly added to conte
61 # - addCOntextList := only added to contexts
62 # NOTE:<br>63 # * va<br>64 # * ad<br>65 # si
             # * values already present will be overridden with the values provided here
             # * adding the same key/value to users and contexts usually makes no sense,<br>
# since it is redundant information
65 # since it is redundant information<br>66 # addAllList:<br>67 # taxonomy/all: blue
             # addAllList:
67 # taxonomy/all: blue<br>68 # taxonomy/numbers:<br>69 # taxonomy/string: "<br>70 # addUserList:<br>71 # config/com.openexc<br>72 # config/com.openexc<br>73 # addContextList:<br>74 # config/com.openexc
             68 # taxonomy/numbers: 12345512342423423423
             # taxonomy/string: "Text"
             # addUserList:
             # config/com.openexchange.unifiedquota.enabled: true
             # config/com.openexchange.myfeature.enabled: false
             # addContextList:
             # config/com.openexchange.subscribe.socialplugin.tiktak: false
```
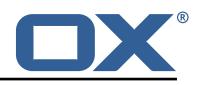

```
# config/com.openexchange.subscribe.socialplugin.knocknock: false
 75<br>76<br>77
 77 # Some more mappings.<br>78 # Those inherit the m
 78 # Those inherit the mappings from the defaultMappings.<br>79 # NOTE: however, since red- and greenLists are mutuall
 79 \# NOTE: however, since red- and greenLists are mutually exclusive and thus cannot be used<br>80 \# at the same time, for inheritance that means that greenList items replace all
       # at the same time, for inheritance that means that greenList items replace all
            redList
 81 # items from the parent mappings and vice-versa
 \begin{matrix} 82 \\ 83 \end{matrix} #
      # anotherMappings:
 84 # appliesToTargetName:<br>85 # - target1
 85 # - target1<br>86 # - target2
 86 # - target2<br>87 # permissionM
 87 # permissionMappings:<br>88 # calendar: on
 88 # calendar: on<br>89 # configCascadeM
 89 # configCascadeMappings:
 90 \# \# the greenList defined here overrides and suppresses the redList 91 \# \# that is defined in defaultMappings
       # # that is defined in defaultMappings
 92 # greenList:<br>93 # # only m
 93 # # only migrate settings listed below<br>94 # - config/com.openexchange.cloudplugi
 94 # - config/com.openexchange.cloudplugins.unifiedquota<br>95 # - config/com.openexchange.capability.drive
 95 \# - config/com.openexchange.capability.drive<br>96 \# \# add one additional key/value to contexts
               # add one additional key/value to contexts
 97 # addContextList:<br>98 # custom/fancy
      98 # custom/fancy//option: "1337"
 99 #
100 # # targetBrandName rules inherit from default mappings as well
101 # evenMoreMappings:<br>102 # appliesToTarget
102 # appliesToTargetBrandName:<br>103 # - targetBrand1
103 # - targetBrand1
104 # - targetBrand2
105 # permissionMappings:<br>106 # edit resource: on
106 # edit_resource: on<br>107 # configCascadeMappin
            configCascadeMappings:
108 \# \# the greenList defined here overrides and suppresses the redList 109 \# \# that is defined in defaultMappings
               # that is defined in defaultMappings
110 # greenList:
111 # # only migrate settings listed below<br>112 # - config/com.openexchange.cloudplugi
                  - config/com.openexchange.cloudplugins.foo
113 #<br>114 #
114 # # some more targetBrandName rules<br>115 # vetAnotherMappings:
      # yetAnotherMappings:
116 # appliesToTargetBrandName:<br>117 # - targetBrand3
117 # - targetBrand3
118 # - targetBrand4
119 # permissionMappings:<br>120 # edit group: off
              edit_group: off
121 # configCascadeMappings:<br>122 # # Augments the redLi
122 \# \# Augments the redList defined in defaultMappings with additional 123 \# \# redlisted capabilities:
      # # redlisted capabilities:
124 # redList:<br>125 # - conf
                  - config/com.openexchange.subscribe.socialplugin.google
126 +127 # # target- and brandname rules can be combined as well
      # targetAndBrandCombined:
129 # appliesToTargetBrandName:<br>130 # - targetBrand10
\begin{array}{r} 130 \\ 131 \end{array} # \begin{array}{r} \text{targetBrand10} \\ \text{targetBrand20} \end{array}- targetBrand20
132 # appliesToTargetName:<br>133 # - target10
133 # - target10<br>134 # - target20
134 # - target20<br>135 # permissionMa
135 # permissionMappings:<br>136 # multiple_mail_acc
136 # multiple_mail_accounts: on<br>137 # configCascadeMappings:
137 # configCascadeMappings:
138 \# \# Augments the redList defined in defaultMappings with additional 139 \# \# redlisted capabilities:
139 # # redlisted capabilities:<br>140 # redList:
140 # redList:<br>141 # - conf
       141 # - config/com.openexchange.subscribe.socialplugin.google
142 + 4143 # noPermission:<br>144 # appliesToTa
            appliesToTargetBrandName:
145 # - targetBrand10
```
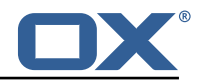

```
146 # - targetBrand20<br>147 # appliesToTargetNa
      # appliesToTargetName:
148 # - target10<br>149 # - target20
               - target20
150 # configCascadeMappings:<br>151 # # Augments the redLi
151 \# \# Augments the redList defined in defaultMappings with additional 152 \# \# redlisted capabilities:
152 # # redlisted capabilities:<br>153 # redList:
153 # redList:<br>154 # - conf
      154 # - config/com.openexchange.subscribe.socialplugin.google
155 #
156 # noConfig:<br>157 # applies
157 # appliesToTargetBrandName:<br>158 # - targetBrand10
158 # - targetBrand10<br>159 # - targetBrand20
159 # - targetBrand20<br>160 # appliesToTargetNa
      # appliesToTargetName:
161 # - target10
162 # - target20<br>163 # nermissionMa
      # permissionMappings:
164 # multiple_mail_accounts: on
```
#### <span id="page-26-0"></span>**File 5 /opt/open-xchange/etc/sql-client.d/omf-client-pools.yaml**

```
# The top-level key is the identifier of the pool, which can be
 2 # any string of text and is being used by the bundles and applications <br>3 # to access that pool configuration.
     # to access that pool configuration.
     # Typically, those are fixed or need to be configured in the bundles
     # that use this library.
 \begin{array}{c} 4 \\ 5 \\ 6 \end{array}7 # When Java Security Manager support is enabled, files that are referenced # in these configuration files must be in a directory that is already
 8 # in these configuration files must be in a directory that is already 9 # whitelisted, or in a subdirectory thereof, such as
9 # whitelisted, or in a subdirectory thereof, such as 10 # /opt/open-xchange/etc/
     # /opt/open-xchange/etc/
11<br>1212 # A good candidate would be something along the lines of 13 # /opt/open-xchange/etc/sql-files/
     # /opt/open-xchange/etc/sql-files/
\begin{array}{cc} 14 & \text{#} \\ 15 & \text{#} \end{array}15 \# Otherwise, the filename or its directory must be put into a new .list 16 \# file in the folder
16 # file in the folder<br>17 # /opt/open-xchange/
17 # /opt/open-xchange/etc/security/<br>18 # with e.g. the following content
     # with e.g. the following content:
19<br>20
     # file:/etc/trust.jks
\frac{21}{22}22 # For a complete list of property values, read https://github.com/brettwooldridge/HikariCP<br>23 omf-migration:
23 omf-migration:<br>24 # This prope
24 # This property directs HikariCP to use "DriverManager-based" configuration.<br>25 # We feel that DataSource-based configuration (above) is superior for a vari
        # We feel that DataSource-based configuration (above) is superior for a variety of
             reasons (see below), but for many deployments there is little significant difference
              .
26 # When using this property with "old" drivers , you may also need to set the
             driverClassName property, but try it first without.
27 # Note that if this property is used, you may still use DataSource properties to
             configure your driver and is in fact recommended over driver parameters specified in
              the URL itself
28 # Default: none<br>29 idbcUrl: ${com.
29 jdbcUrl: ${com.openexchange.omf.worker.sql.migration.url}<br>30 # This property sets the default authentication username
        # This property sets the default authentication username used when obtaining Connections
              from the underlying driver.
31 # Note that for DataSources this works in a very deterministic fashion by calling
             DataSource.getConnection (*username*, password) on the underlying DataSource.
32 # However, for Driver-based configurations, every driver is different.<br>33 # In the case of Driver-based HikariCP will use this username propert
        # In the case of Driver-based, HikariCP will use this username property to set a user
             property in the Properties passed to the driver's DriverManager.getConnection(
             jdbcUrl , props) call.
34 # If this is not what you need , skip this method entirely and call addDataSourceProperty
             (" username", ...), for example.
\begin{array}{ccc} 35 & \text{# Default: none} \\ 36 & \text{username: } $f \text{ com.} \end{array}username: ${com.openexchange.omf.worker.sql.migration.user}
```
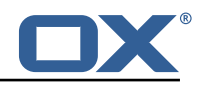

<span id="page-27-0"></span>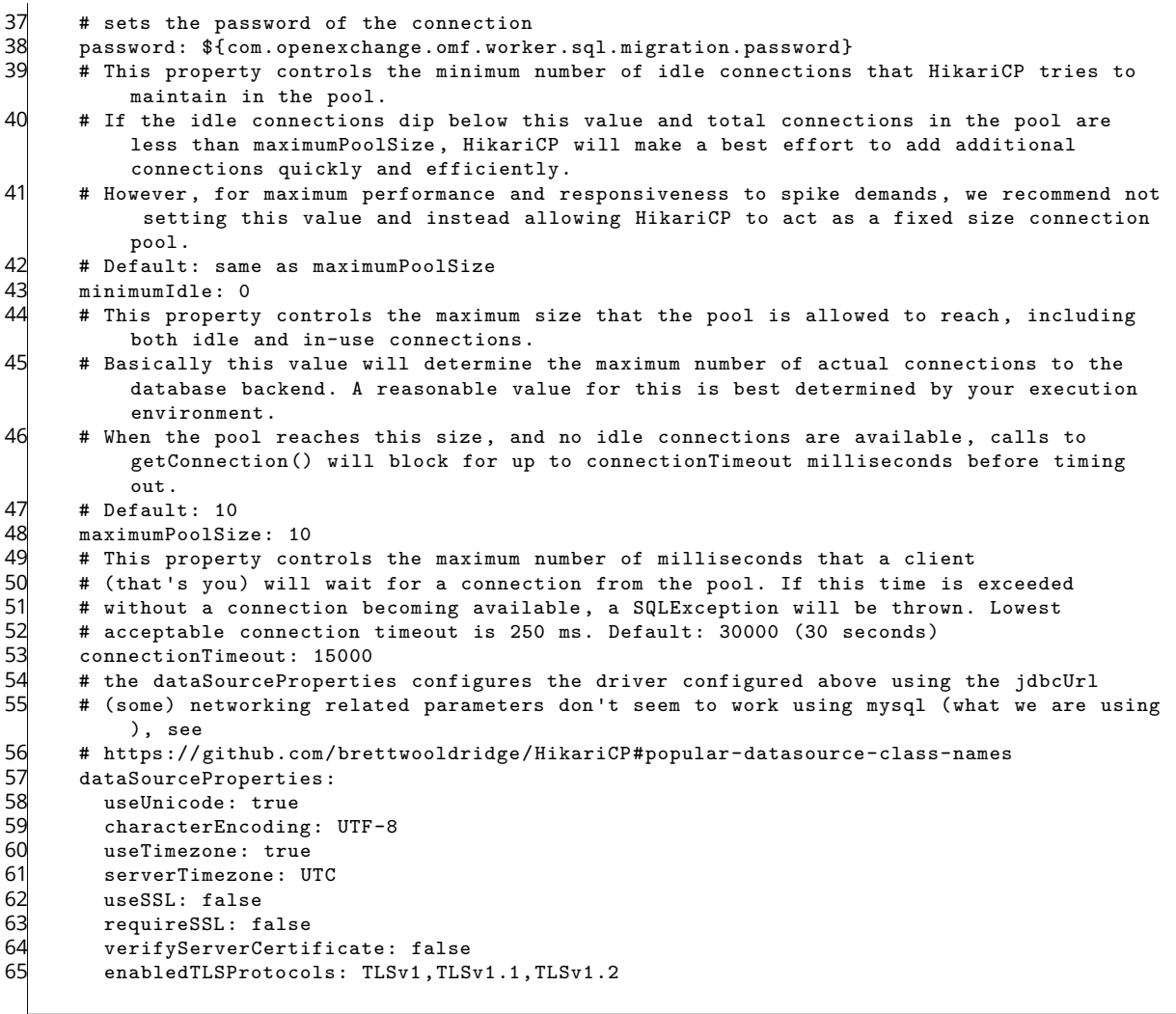